Министерство образования и науки Российской Федерации Федеральное государственное бюджетное образовательное учреждение высшего образования «Кубанский государственный университет» Факультет архитектуры и дизайна

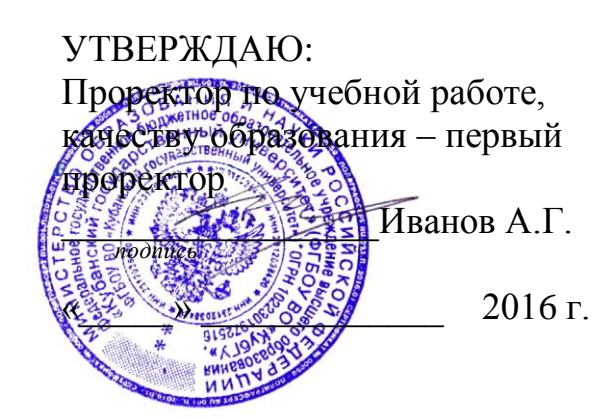

# **РАБОЧАЯ ПРОГРАММА ДИСЦИПЛИНЫ (МОДУЛЯ) Б1.В.03 «КОМПЬЮТЕРНАЯ ГРАФИКА»**

Направление подготовки 54.03.01 – Дизайн

Профиль «Графический и коммуникативный дизайн»

Программа подготовки академическая

Форма обучения очная

Квалификация (степень) выпускника бакалавр

Краснодар 2016

Рабочая программа дисциплины «Компьютерная графика» составлена в соответствии с федеральным государственным образовательным стандартом высшего образования по направлению подготовки 54.03.01 «Дизайн».

Программу составили:

Мирошников В. В., доцент кафедры дизайна, технической и компьютерной графики ФАД КубГУ  $\frac{1}{2}$ 

Пучкова Т.Е., доцент кафедры дизайна, технической и компьютерной графики ФАД КубГУ  $\mathcal{L}(\mathcal{L})$  , we can assume that the contract of the contract of the contract of the contract of the contract of the contract of the contract of the contract of the contract of the contract of the contract of the contr

Хлопова Е.Н., доцент кафедры дизайна, технической и компьютерной графики ФАД КубГУ  $\overline{\phantom{a}}$  and  $\overline{\phantom{a}}$  and  $\overline{\phantom{a}}$  and  $\overline{\phantom{a}}$  and  $\overline{\phantom{a}}$  and  $\overline{\phantom{a}}$  and  $\overline{\phantom{a}}$  and  $\overline{\phantom{a}}$  and  $\overline{\phantom{a}}$  and  $\overline{\phantom{a}}$  and  $\overline{\phantom{a}}$  and  $\overline{\phantom{a}}$  and  $\overline{\phantom{a}}$  and  $\overline{\phantom{a}}$  a

заведующий кафедрой дизайна, технической и компьютерной графики ФАД КубГУ. доктор педагогических наук, профессор  $\mathcal{M}$  Марченко М. Н.,

Рабочая программа дисциплины «Компьютерная графика» утверждена на заседании кафедры дизайна, технической и компьютерной графики ФАД КубГУ

протокол №  $\frac{9}{4}$  «11» мая 2016 г.

Заведующий кафедрой дизайна, технической и компьютерной графики ФАД КубГУ М. Н.Марченко  $\frac{1}{2}$  . The contract of the contract of the contract of the contract of the contract of the contract of the contract of the contract of the contract of the contract of the contract of the contract of the contract of t

Утверждена на заседании учебно-методической комиссии факультета ФАД КубГУ протокол №  $\frac{9}{ }$  (11» мая 2016 г.

Председатель УМК факультета М. И.Марченко

\_\_\_\_\_\_\_\_\_\_\_\_\_\_\_\_\_\_\_\_\_\_\_\_\_\_\_\_\_

Рецензенты:

Зимина О.А., к.п.н., доцент, зав. кафедрой дизайна костюма ФАД КубГУ, председатель КРОООО «Союз дизайнеров России»

Толмасова Л.А., Директор ООО ДС «Виста»

 $\frac{1}{1-\frac{1}{1-\frac{1$ 

#### **1. Цели и задачи дисциплины:**

**1.1 Целью** изучения дисциплины является овладение студентами прочными знаниями в области компьютерных технологий в дизайне, формирование у студентов способности решать творческие профессиональные задачи с применением инструментария компьютерного моделирования в графических редакторах. Навыки компьютерного моделирования представляют важный элемент профессионального мастерства дизайнера. Знание основ компьютерной графики, инструментального арсенала графических редакторов, обладание навыками моделирования формы в виртуальной среде, умение быстро и точно решать сложные пластические задачи, убедительно и эффектно представлять проектные материалы формирует необходимые профессиональные компетенции выпускника-бакалавра.

#### **1.2 Задачи дисциплины:**

- применять современные технологии, требуемые при реализации дизайн-проекта на практике.

- формировать представление об основах компьютерной графики;

- изучить основные термины и понятия в работе с программным обеспечением;

- изучить типологии программного обеспечения;
- изучить базовые алгоритмы работы в графических редакторах;
- освоить инструментарии векторного графического редактора Corel Draw!;
- освоить инструментарии растрового графического редактора Adobe Photoshop!;

- освоить инструментарии растрового графического редактора 3D Studio Max.

#### **1.3 Место дисциплины (модуля) в структуре образовательной программы:**

Дисциплина «Компьютерная графика» входит в вариативную часть Блока Б1 основной образовательной программы подготовки бакалавров по направлению 54.03.01–Дизайн. Курс «Компьютерная графика» изучается студентами в течение первого и второго курсов ООП ВО (1 – 3 семестры) и готовит обучающегося к углублённому восприятию и решению практических задач дизайнерской практики, а также позволяет решить задачу взаимодействия с проектными дисциплинами.

**Последующие дисциплины:** «Проектирование», «Типографика и шрифт», «Композиция», «Графический и коммуникативный дизайн в среде».

# **1.4 Перечень планируемых результатов обучения по дисциплине (модулю), соотнесенных с планируемыми результатами освоения образовательной программы**

<sup>-</sup> осуществлять поиск, хранение, обработку и анализ информации из различных источников и баз данных, представлять ее в требуемом формате с использованием информационных, компьютерных и сетевых технологий.

Изучение данной учебной дисциплины направлено на формирование у обучающихся сле-

дующих компетенций:

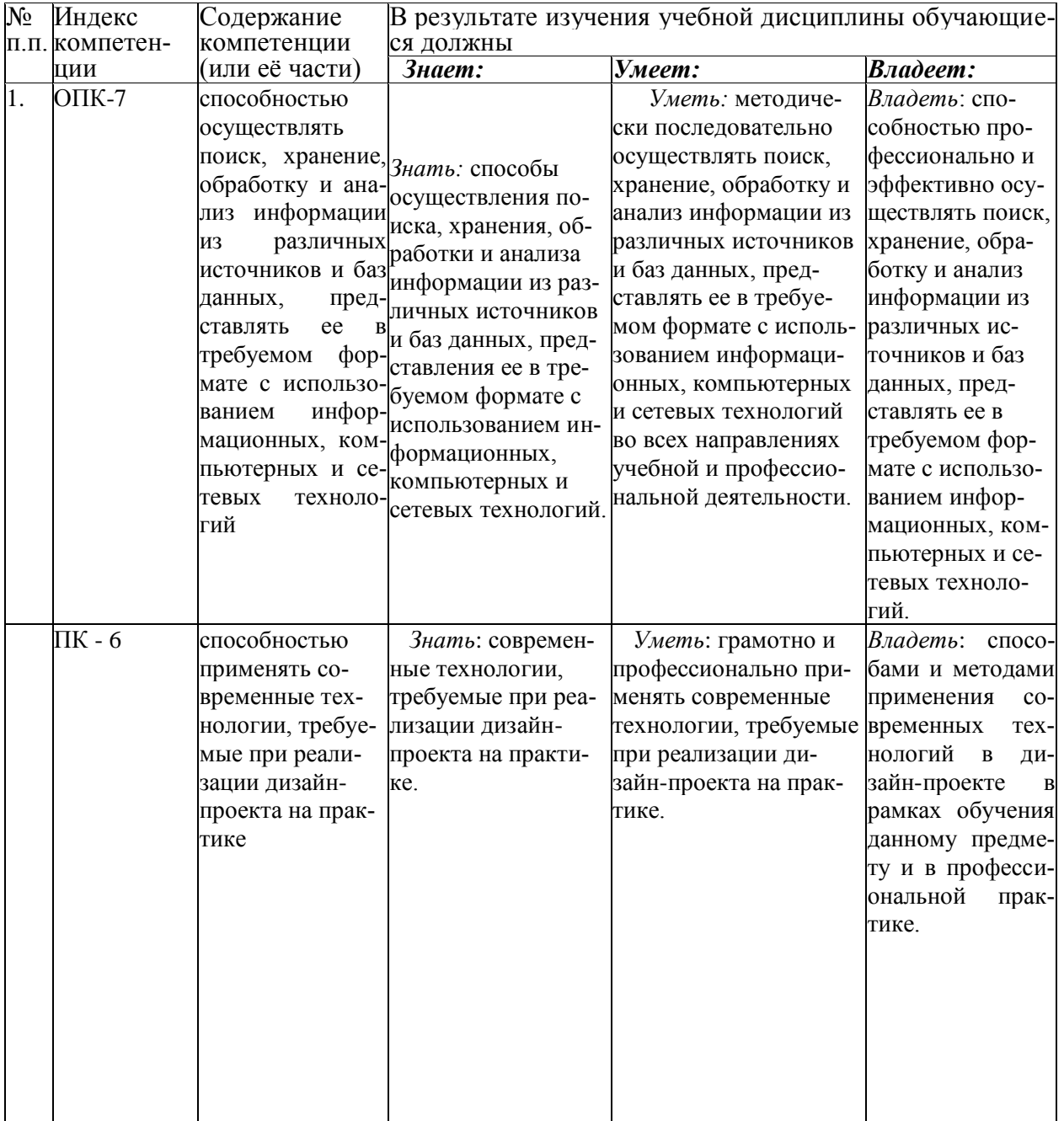

В результате изучения дисциплины студент должен:

## Знать:

- основы специальной терминологии в пределах дисциплины;
- основные принципы использования цифровых технологий в дизайне;
- алгоритмы работы с программным обеспечением;
- основы интерфейса графических программ;
- специфические отличия векторных, растровых и 3D редакторов;
- инструментальные возможности векторного редактора CorelDraw;

- инструментальные возможности векторного редактора Adobe Photoshop;

- инструментальные возможности растрового редактора 3D Studio Max;

- алгоритмы интегрированного использования различных графических программных пакетов.

**-** современные технологии, требуемые при реализации дизайн-проекта на практике.

#### **Уметь:**

- применять понятийно-категориальный аппарат дисциплины;

- структурировать процесс работы с программным обеспечением;

- создавать виртуальное изображение на основе исходных данных;

- использовать возможности различных графических пакетов для создания виртуального изображения;

- использовать возможности различных графических пакетов для представления проектных материалов в цифровой форме.

- использовать возможности различных графических пакетов для создания медиапроектов и их презентаций.

**-** грамотно и профессионально применять современные технологии, требуемые при реализации дизайн-проекта на практике.

## **Владеть:**

- навыками работы с компьютером и периферийными устройствами;

- навыками ввода текстовой и визуальной информации для создания файла в графическом формате;

- навыками обработки текстовой и визуальной информации в графических редакторах;

- навыками моделирования формы в графических редакторах;

- инструментальными возможностями графических программ;

- навыками создания иллюстраций в графических редакторах.

- навыками создания виртуальной пространственной среды в графических редакторах.

**-** способами и методами применения современных технологий в дизайн-проекте в рамках обучения данному предмету и в профессиональной практике.

## **2. Структура и содержание дисциплины**

## **2.1 Распределение трудоёмкости дисциплины по видам работ**

Общая трудоемкость дисциплины составляет 8 зачетных единиц. (288 часов), их распределение по видам работ представлено в таблице

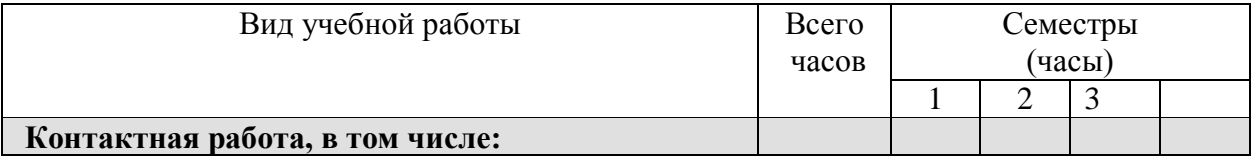

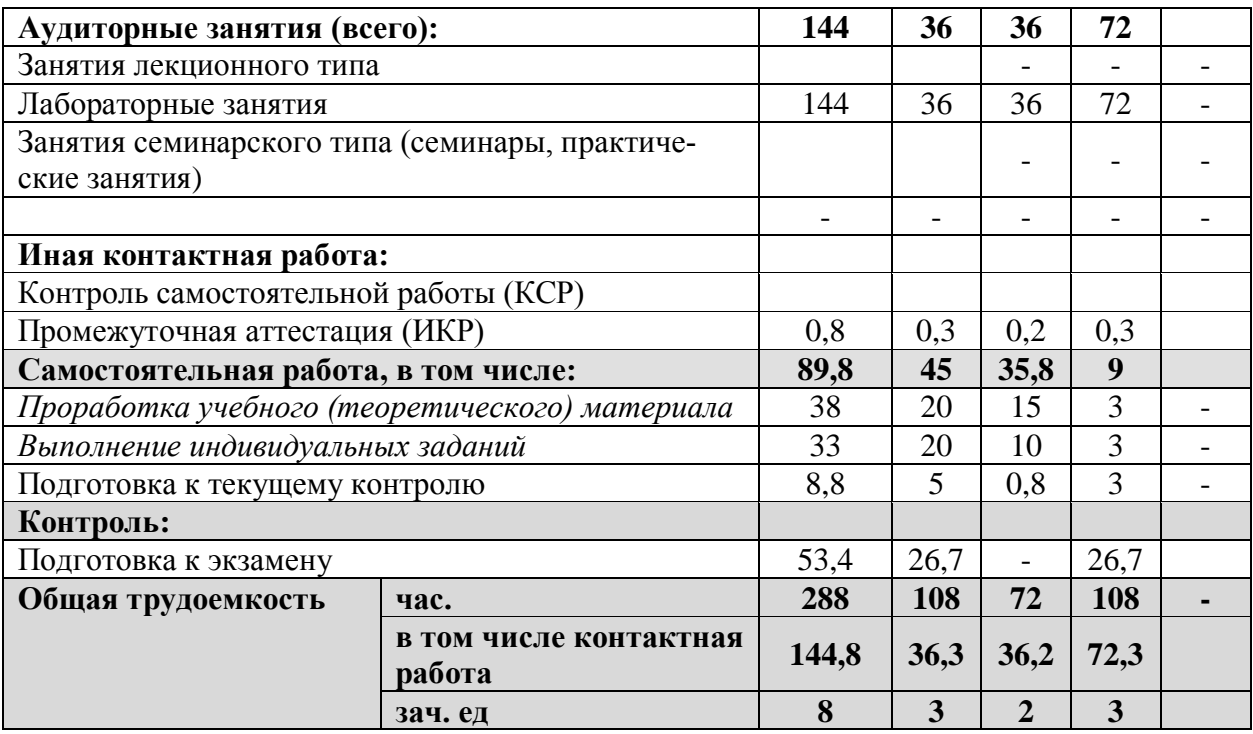

# **2.2 Структура дисциплины:**

Распределение видов учебной работы и их трудоемкости по разделам дисциплины.

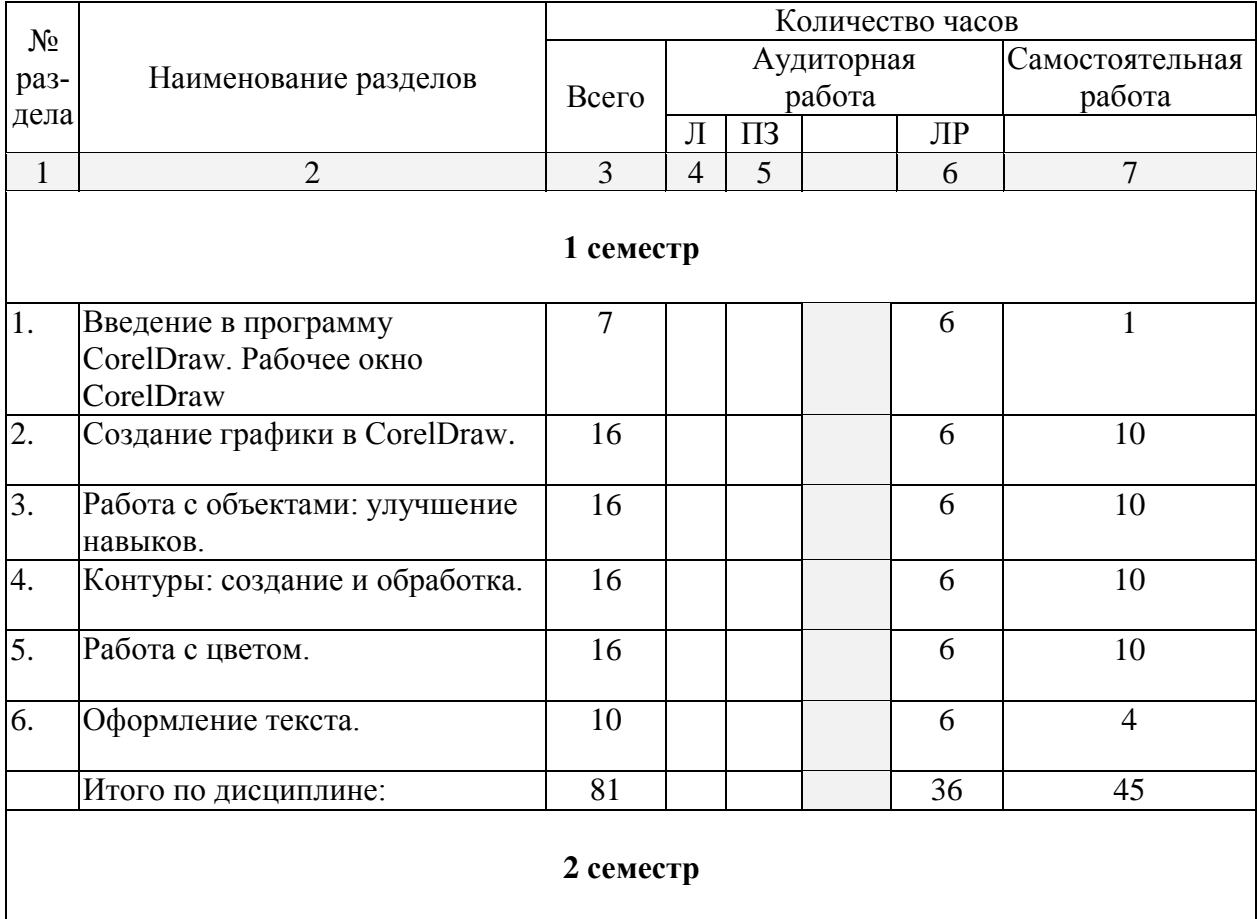

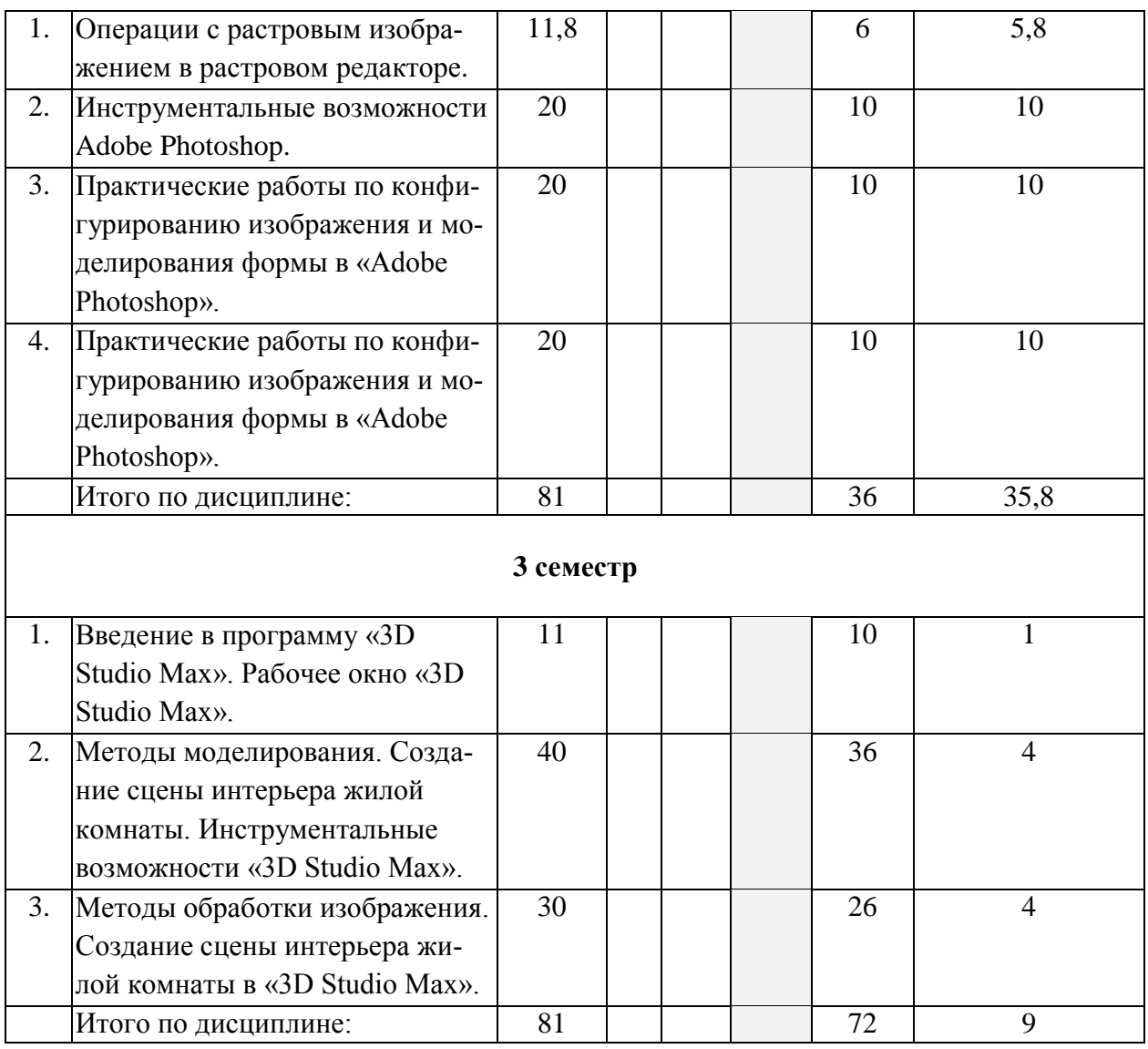

## **2.3 Содержание разделов дисциплины:**

## **2.3.1 Занятия лекционного типа: не предусмотрены**

# **2.3.2 Занятия семинарского типа: не предусмотрены**

## **2.3.3 Лабораторные занятия**

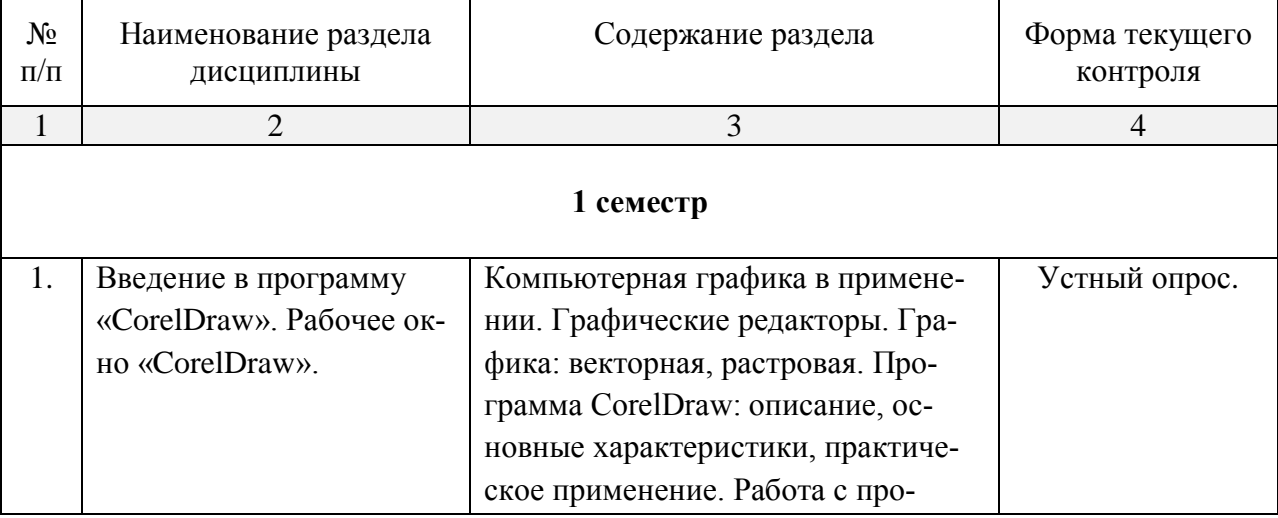

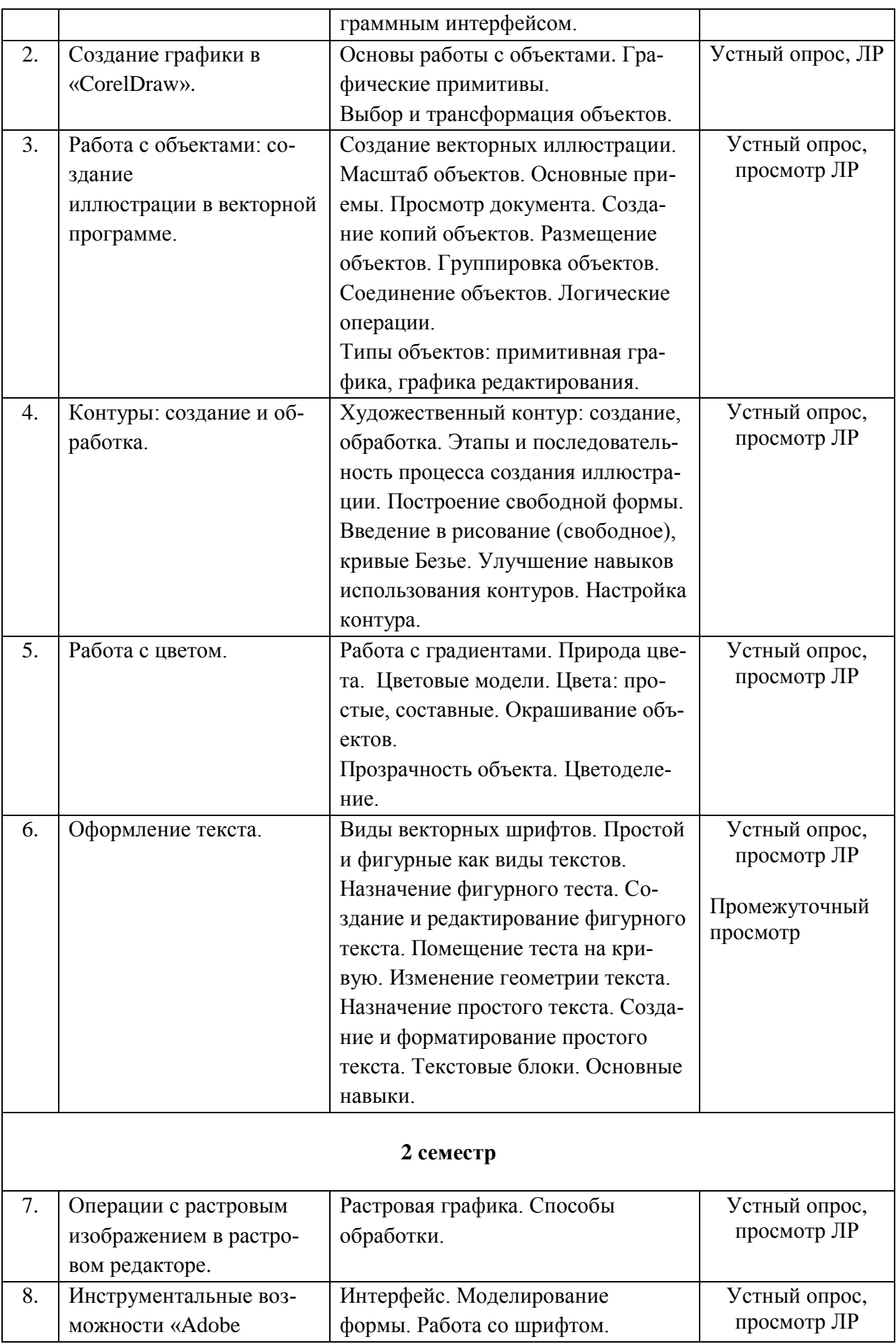

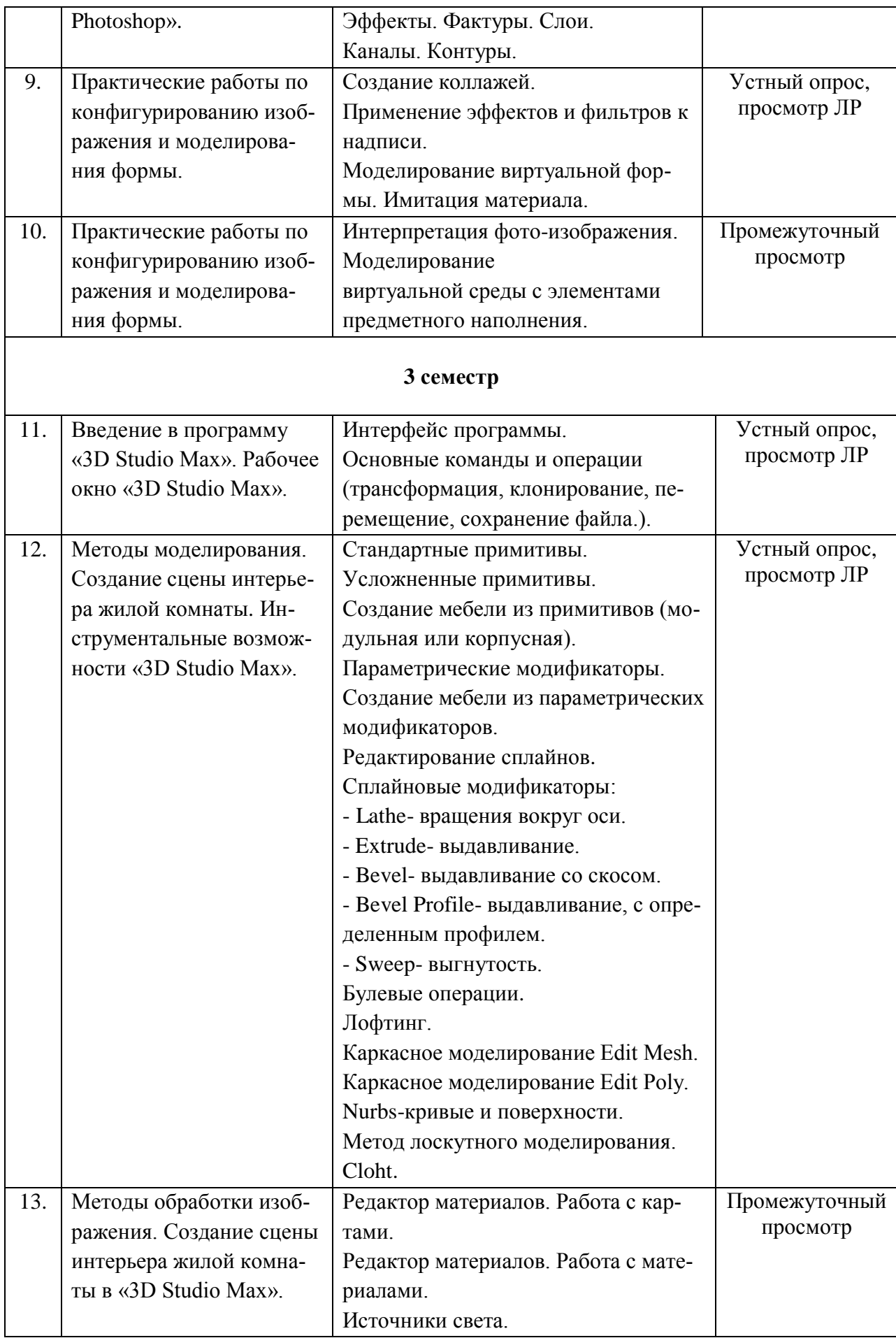

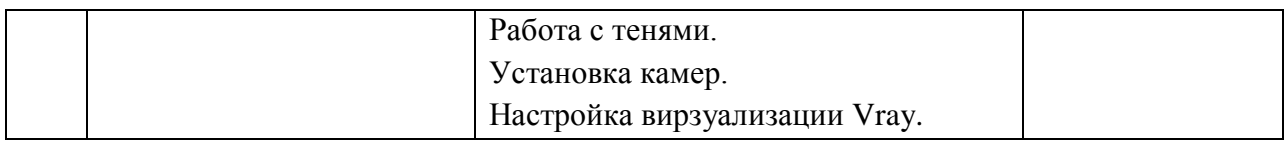

## **2.3.4 Курсовые работы не предусмотрены.**

## **2.4 Перечень учебно-методического обеспечения для самостоятельной работы обучающихся по дисциплине (модулю)**

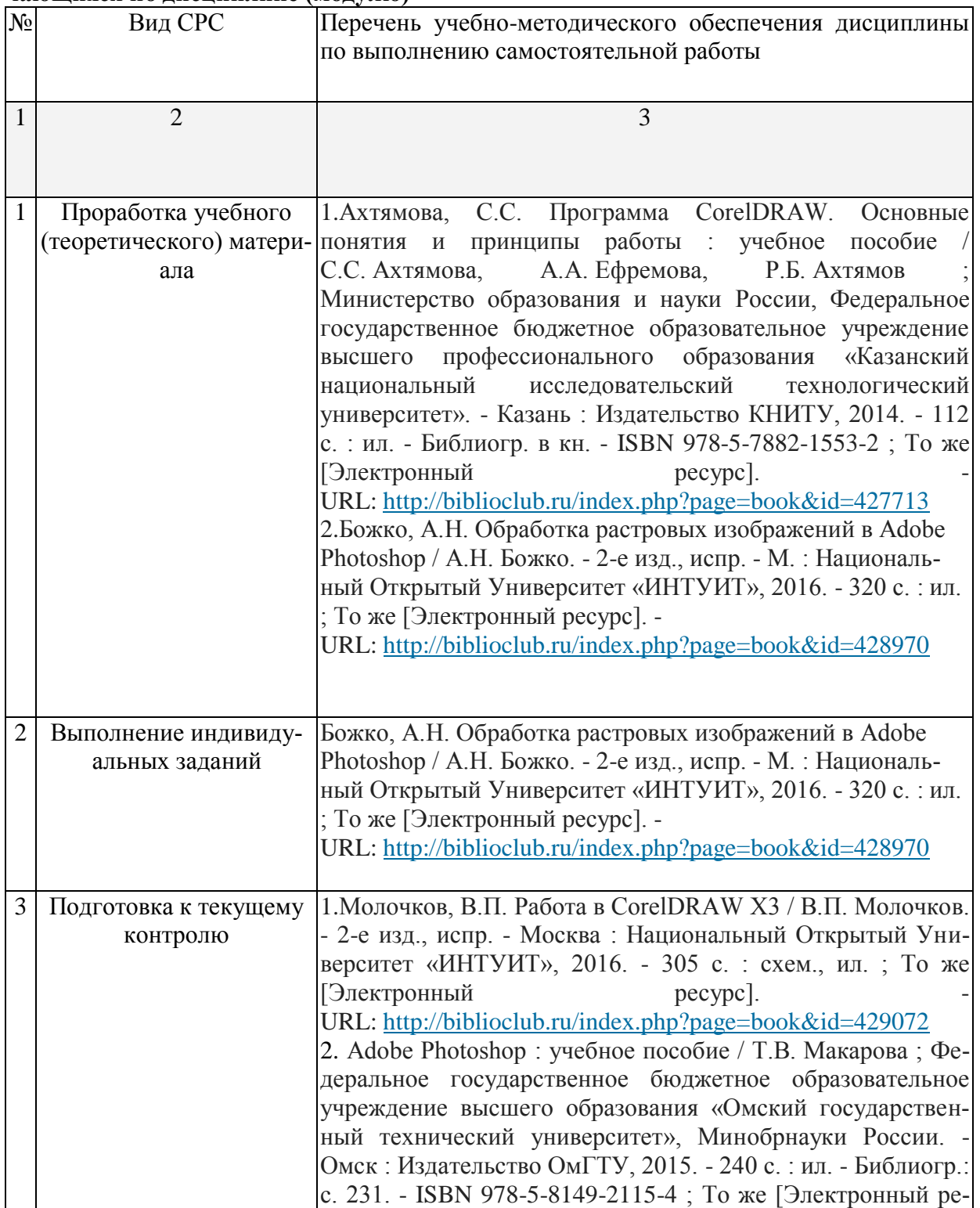

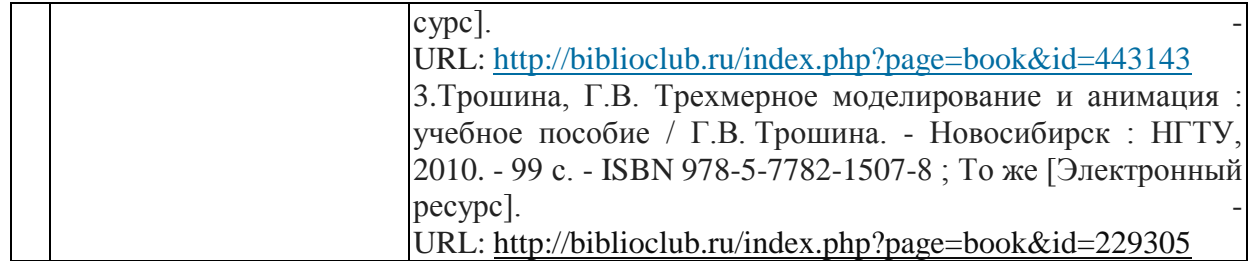

## **3. Образовательные технологии.**

В соответствии с требованиями ФГОС ВО по направлению подготовки 54.03.01 «Дизайн» для реализации компетентностного подхода предусмотрено использование в учебном процессе дисциплины «Компьютерные графика» широкое использование активных и интерактивных форм проведения занятий.

При реализации программы дисциплины «Компьютерная графика» используются различные образовательные технологии –занятия проводятся с использованием подготовленных в соответствии с темой дидактических материалов и лабораторных занятий в компьютерном классе. Самостоятельная работа студентов включает работу под руководством преподавателя (консультации и помощь при выполнении лабораторных работ и индивидуальную работу студента в компьютерном классе, зале или читальном зале КубГУ.

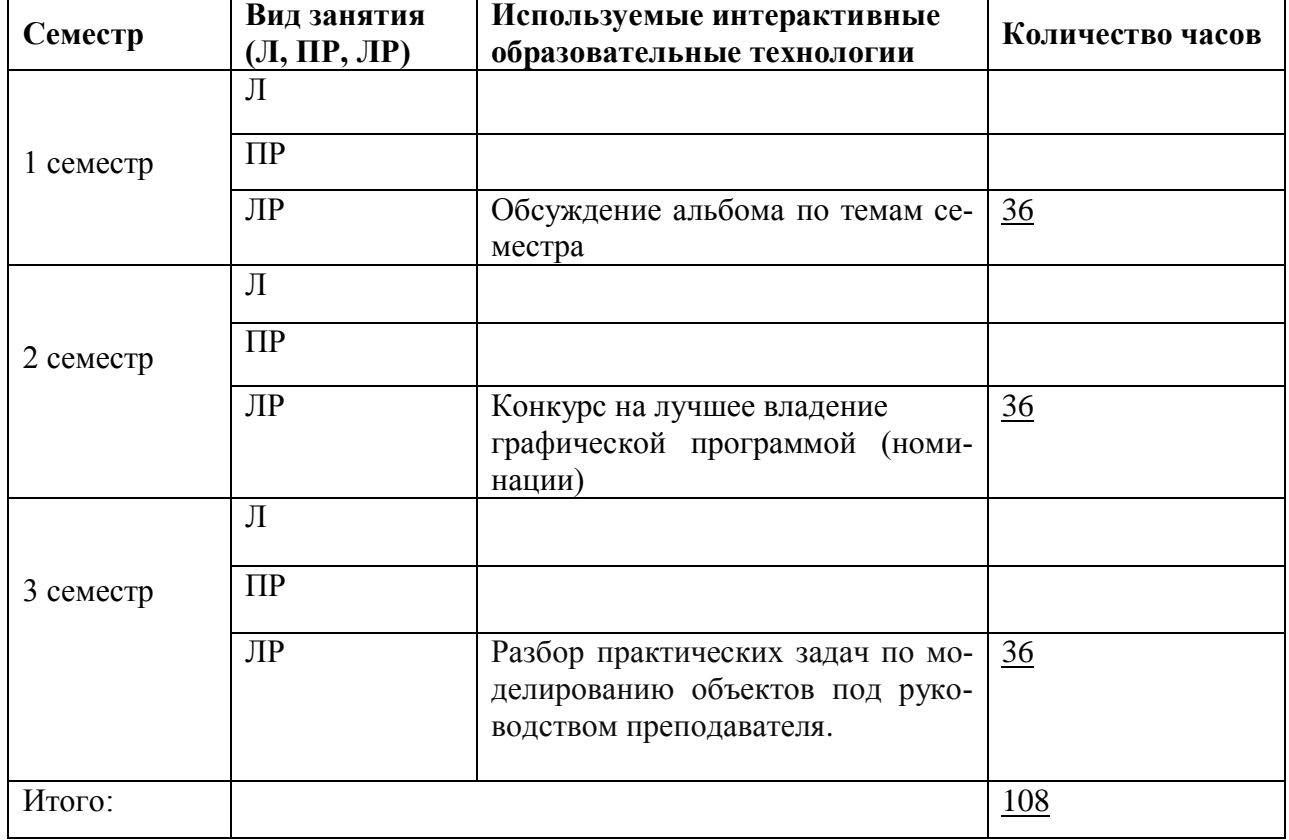

**Удельный вес занятий, проводимых в интерактивных формах**

## **4. Оценочные средства для текущего контроля успеваемости и промежуточной аттестации.**

текущий контроль - это регулярное отслеживание уровня усвоения материала на аудиторных занятиях;

промежуточный контроль производится по окончании изучения разделов дисциплины в виде зачета/экзамена;

самоконтроль осуществляется студентом в процессе изучения дисциплины при подго-

товке к аттестационным мероприятиям.

## **4.1 Фонд оценочных средств для проведения текущего контроля.**

## **4.2 Фонд оценочных средств для проведения промежуточной аттестации.**

## **Оценочные средства для текущего контроля и промежуточной аттестации**

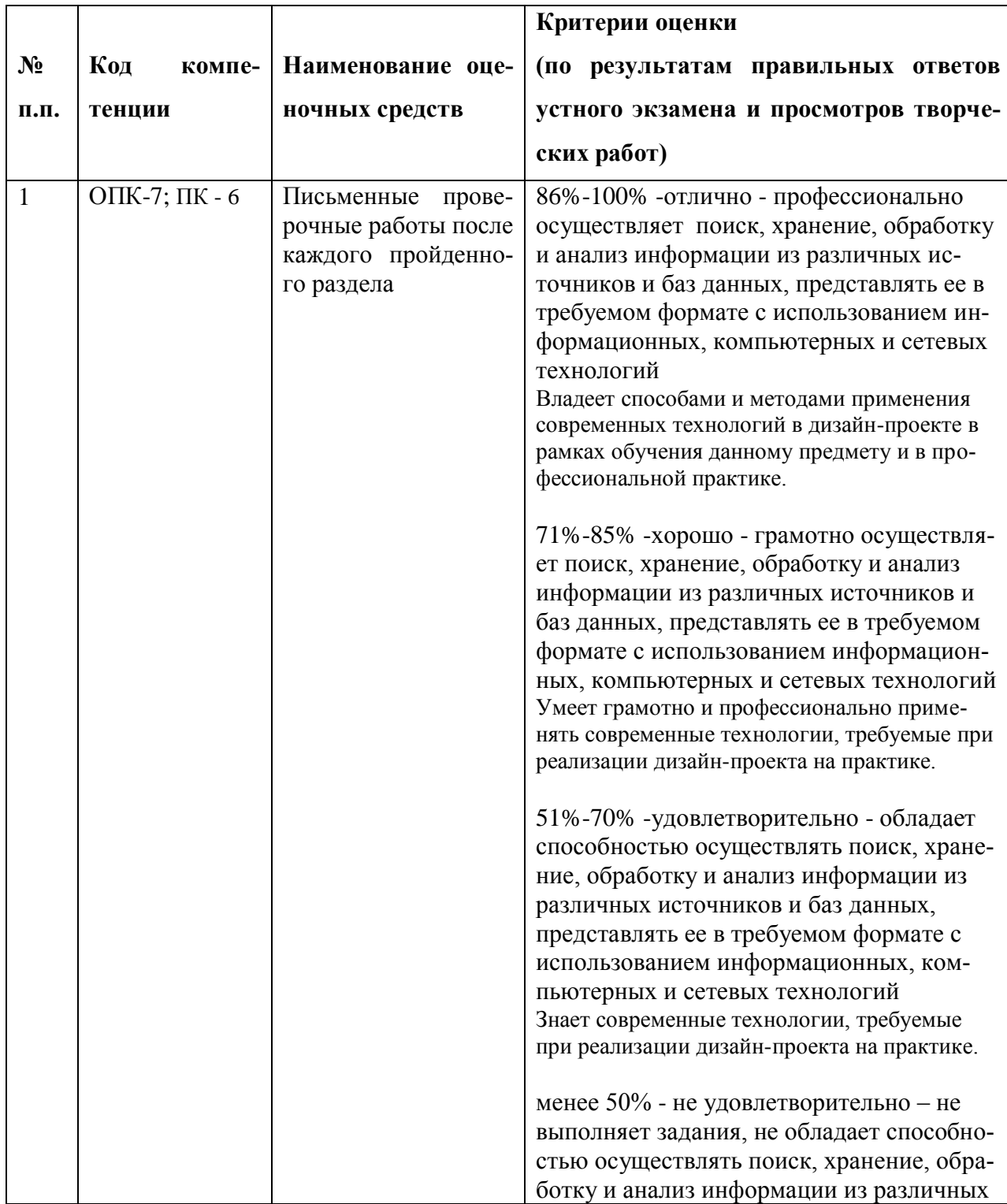

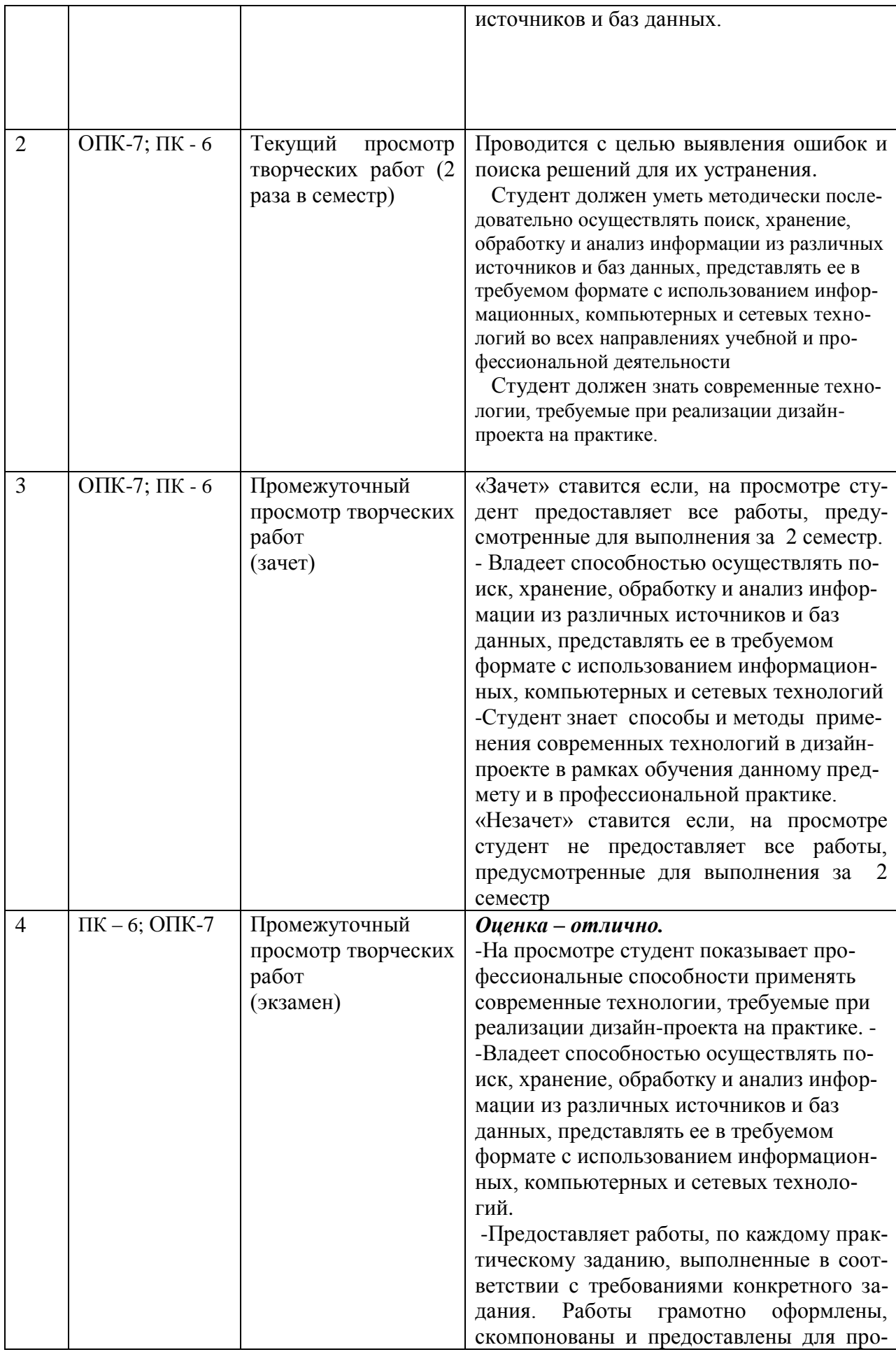

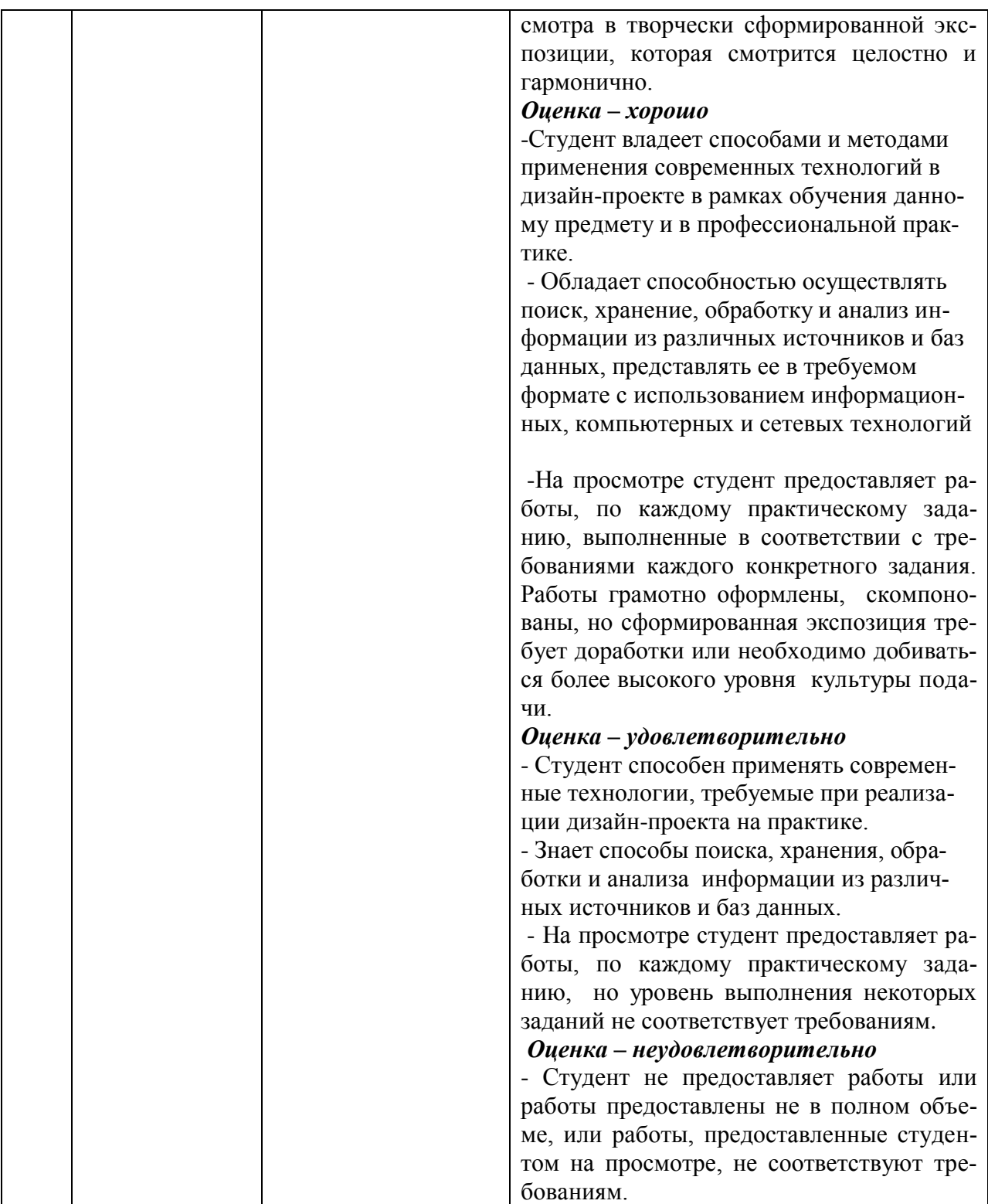

## **5. Перечень основной и дополнительной учебной литературы, необходимой для освоения дисциплины (модуля).**

## **5.1 Основная литература:**  *информационные и электронные ресурсы библиотеки КубГУ*

1. Ахтямова, С.С. Программа CorelDRAW. Основные понятия и принципы работы : учебное пособие / С.С. Ахтямова, А.А. Ефремова, Р.Б. Ахтямов ; Министерство образования и науки России, Федеральное государственное бюджетное образовательное учреждение высшего профессионального образования «Казанский национальный исследовательский технологический университет». - Казань : Издательство КНИТУ, 2014. - 112 с. : ил. - Библиогр. в кн. - ISBN 978-5-7882-1553-2 ; То же [Электронный ресурс]. - URL: <http://biblioclub.ru/index.php?page=book&id=427713>

2. Трошина, Г.В. Трехмерное моделирование и анимация : учебное пособие / Г.В. Трошина. - Новосибирск : НГТУ, 2010. - 99 с. - ISBN 978-5-7782-1507-8 ; То же [Электронный ресурс]. - URL: <http://biblioclub.ru/index.php?page=book&id=229305>

3. Adobe Photoshop : учебное пособие / Т.В. Макарова ; Федеральное государственное бюджетное образовательное учреждение высшего образования «Омский государственный технический университет», Минобрнауки России. - Омск : Издательство ОмГТУ, 2015. - 240 с. : ил. - Библиогр.: с. 231. - ISBN 978-5-8149-2115-4 ; То же [Электронный ресурс]. - URL: <http://biblioclub.ru/index.php?page=book&id=443143>

Для освоения дисциплины инвалидами и лицами с ограниченными возможностями здоровья имеются издания в электронном виде в электронно-библиотечных системах *«Лань» и «Юрайт».*

## **5.2 Дополнительная литература:**

1. . Божко, А.Н. Обработка растровых изображений в Adobe Photoshop / А.Н. Божко. - 2-е изд., испр. - М. : Национальный Открытый Университет «ИНТУИТ», 2016. - 320 с. : ил. ; То же [Электронный ресурс]. - URL: <http://biblioclub.ru/index.php?page=book&id=428970>

2. Молочков, В.П. Работа в CorelDRAW X3 / В.П. Молочков. - 2-е изд., испр. - Москва : Национальный Открытый Университет «ИНТУИТ», 2016. - 305 с. : схем., ил. ; То же [Электронный ресурс]. - URL: <http://biblioclub.ru/index.php?page=book&id=429072> 3. Молочков, В.П. Adobe Photoshop CS6 / В.П. Молочков. - 2-е изд., испр. - Москва : Национальный Открытый Университет «ИНТУИТ», 2016. - 339 с. : ил. ; То же [Электронный ресурс]. - URL: <http://biblioclub.ru/index.php?page=book&id=429052>

**6. Перечень ресурсов информационно-телекоммуникационной сети «Интернет», в том числе современные базы данных и информационные справочные системы, необходимые для освоения дисциплины (модуля).**

1. Электронная библиотечная система eLIBRARY.RU [\(http://www.elibrary.ru\)/](http://www.elibrary.ru)/)

2. Университетская библиотека on-line [\(www.biblioclub.ru\)](http://www.biblioclub.ru/);

3.Электронная библиотечная система издательства "Лань" [\(http://e.lanbook.com/\)](http://e.lanbook.com/)

4.Электронная библиотечная система «Юрайт» (http:// [www.biblio-online.ru\)](http://www.biblio-online.ru/)

 5.Бесплатная электронная библиотека онлайн «Единое окно доступа к образовательным ресурсам» // [http://window.edu.ru/;](http://window.edu.ru/)

6.Электронный архив документов КубГУ [\(http://docspace.kubsu.ru/](http://docspace.kubsu.ru/)

[www.discreet.ru,](http://www.discreet.ru/) [www.render.ru,](http://www.render.ru/) www.3ddd.ru;.www.cgtextures.co[mwww.rosdesign.com](http://www.rosdesign.com/) [www.paratype.ru/www.fonts.ru](http://www.paratype.ru/www.fonts.ru) [www.adoube.com](http://www.adoube.com/) [www.stormtype.com,](http://www.stormtype.com/) [www.interiorexplorer.ru](http://www.interiorexplorer.ru/) ( библиотека интерьеров); [www.4living.ru.](http://www.4living.ru/)

www.myfonts.com;www.prodtp.ru; [www.vedi.ru;](http://www.vedi.ru/) www.callig.ru/[;www.de-fis.com;](http://www.de-fis.com/)

**7. Методические указания для обучающихся по освоению дисциплины (модуля). Методические рекомендации по организации изучения дисциплины:**

Дисциплина «Компьютерная графика» осваивается практически на примерах и заданиях, сориентированных на решение творческих задач. Разрабатывая и выполняя формальные композиции в виртуальной среде, студент должен знать особенности компьютерного моделирования, специфику программного обеспечения, инструментальные возможности компьютерной программы. Он должен владеть технологией создания графических изображений с помощью векторных, растровых и 3D редакторов. Задания дисциплины «Компьютерные технологии в дизайне» составляются ведущим преподавателем и утверждаются кафедрой.

Выдаваемые на занятиях задания сопровождаются вводными беседами, в которых излагаются сведения об алгоритмах выполнения задания, методические и технологические требования к выполнению работы. Студентов знакомят с аналогами и прототипами, характерными особенностями компьютерного моделирования тех или иных виртуальных объектов, определяются цели, ставится учебная задача. Водные беседы включают в себя необходимую дополнительную информацию: перечень специальной и справочной литературы, визуальный материал на цифровых носителях, нормы и стандарты, технические условия и т. д.

Каждая беседа, решая конкретные задачи, раскрывает проблематику темы, указывает, в каком направлении студентам следует работать дальше над изучением темы и почему это так важно. Методическая последовательность выполнения лабораторных работ: вводная беседа и выдача задания, анализ задачи, установка цели и пути реализации данной задачи, алгоритмирование процесса выполнения задания, промежуточный просмотр и методический разбор выполненного задания, окончательное выполнение задания.

Самостоятельная работа студента - одна из важнейших форм овладения знаниями. Особенно она важна для приобретения практических навыков компьютерного моделирования, понимания особенностей и закономерностей компьютерного проектирования. Самостоятельная работа по дисциплине «Компьютерные графика» включает работу над рефератами по теоретическим темам курса, детальное изучение инструментов и интерфейса программ с практическими упражнениями по темам.

## 8. Перечень информационных технологий, используемых при осуществлении образовательного процесса по дисциплине « Компьютерная графика»

#### 8.1 Перечень информационных технологий.

В процессе освоения дисциплины «Компьютерная графика» применяются современные информационные технологии:

1) мультимедийные технологии, для чего отдельные лекции проводятся в помещениях, оборудованных экраном, видеопроектором, персональными компьютерами.

2) подготовка студента к лабораторным занятиям (подготовка необходимой информации) предполагает использование стандартного программного обеспечения для персонального компьютера, браузеров для поиска информации в глобальной сети Интернет, наличие лицензированных компьютерных текстовых и графических редакторов общего и специализированного назначения (Microsoft Word, Adobe Photoshop) и свободный безлимитный доступ в Интернет. Студенту для аудиторной и самостоятельной работы предоставляются имеющиеся на кафедре дизайна, технической и компьютерной графики программное и техническое обеспечение, Интернет-ресурсы, компьютерное оборудование (ауд. 408, 410, 412).

## 8.2 Перечень необходимого лицензионного программного обеспечения.

Преподавание дисциплины и подготовка студентов предполагает использование Лицензионное программное обеспечение Microsoft Windows 8, 10:

Microsoft Office Professional Plus (программы для работы с текстом, демонстрации и создания презентаций)

Adobe Creative Cloud, Corel Draw Graphics Suite X8, Autodesk 3D Studio Max

## 9. Материально-техническая база, необходимая для осуществления образовательного процесса по дисциплине (модулю).

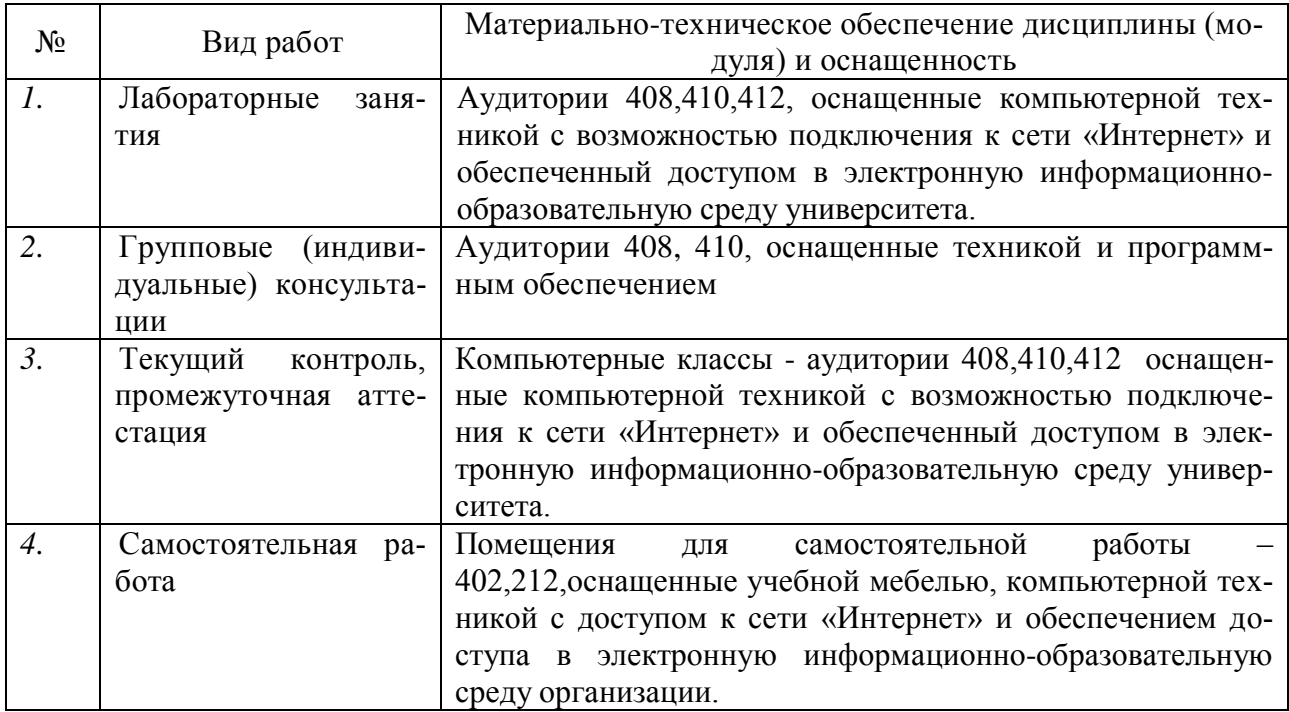